#### **INTERNET ENGINEERING**

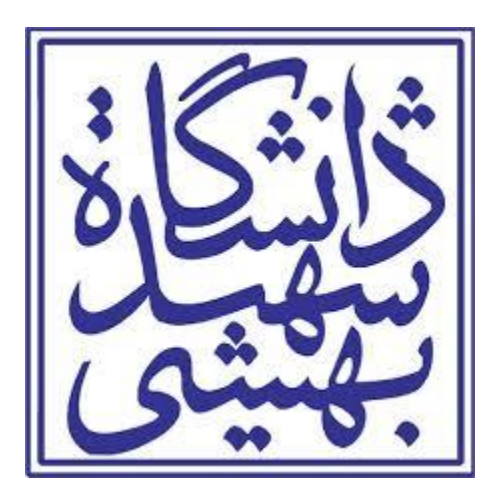

#### **Overview and History**

**Sadegh Aliakbary**

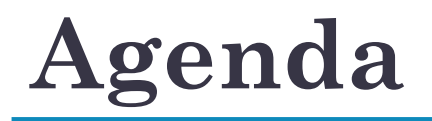

- A Brief History
- Overview of Concepts
	- Internet
	- Web
	- Protocols
	- Services

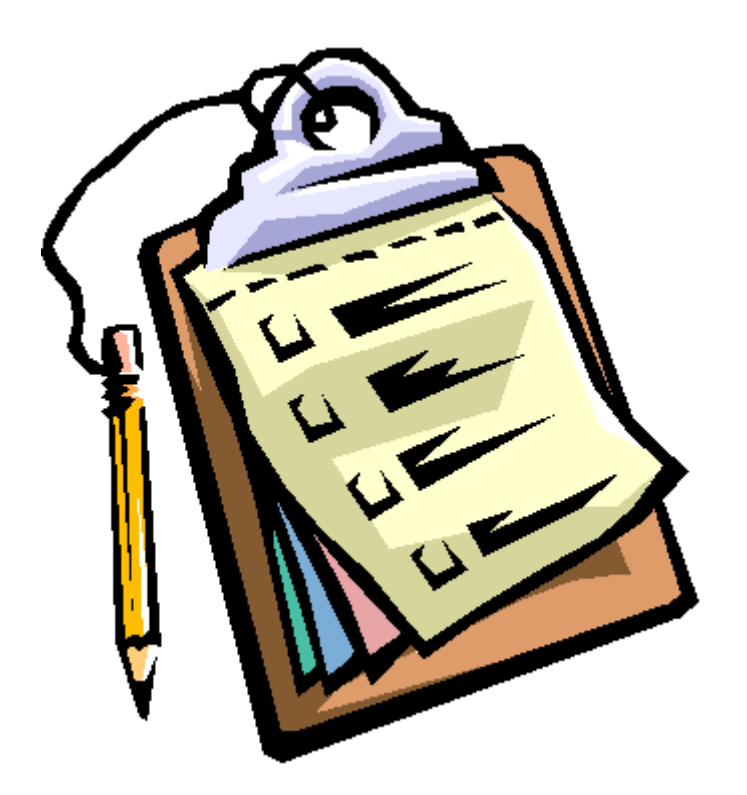

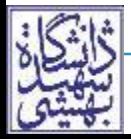

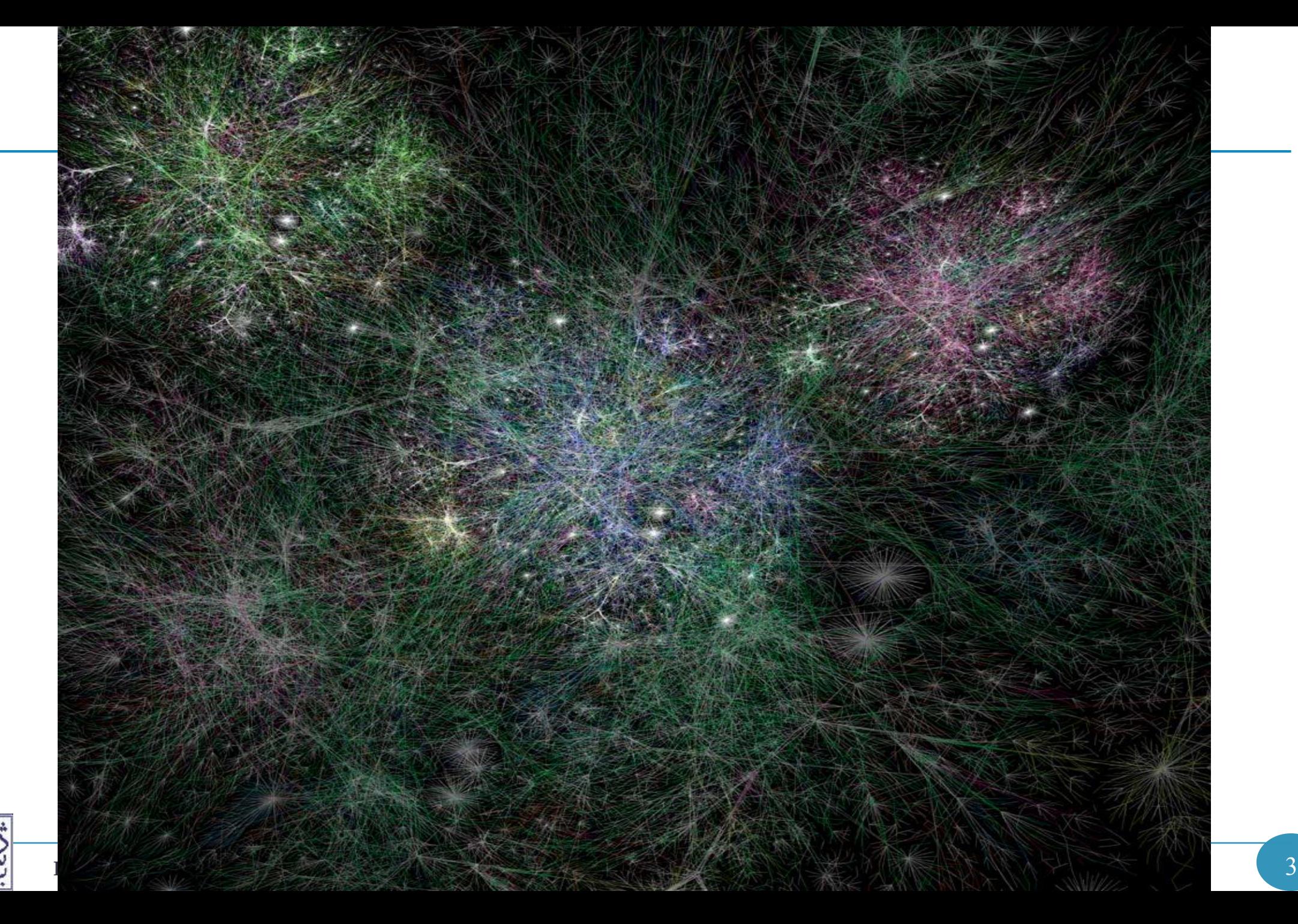

 $\sum_{i=1}^{n}$ 

كليفى

#### **What is the Internet?**

#### **Internet**

#### It is the **largest network** in the world

- Connects many individual networks all over the world
- (Network of networks)
- No one owns it
- Originally developed by the **DoD**
	- US Department of defense

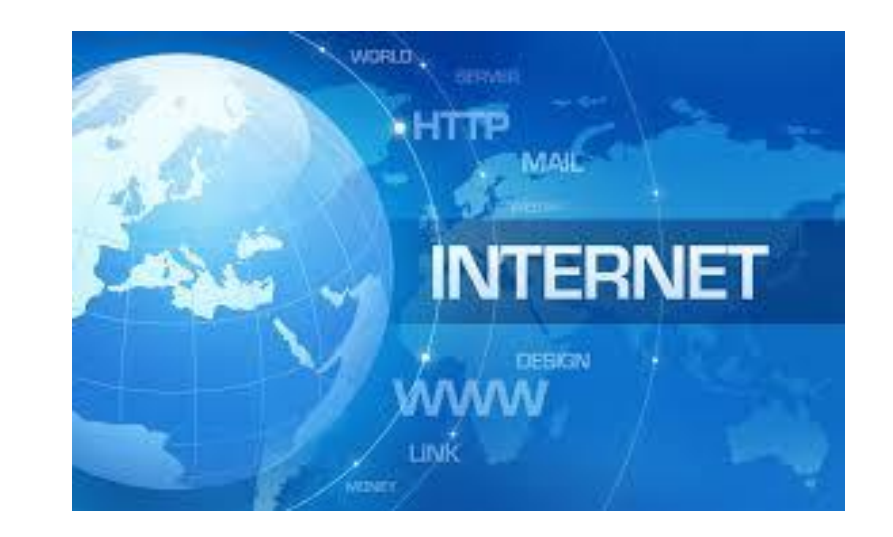

It has **no central management** organization

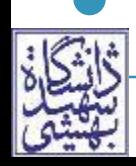

• The lack of centralization **• less vulnerable** to attack

# **The Uses of the Internet**

- Surfing the web
- Shopping
- Messaging and Chats (text, voice, video)
- Send e-mail messages
- Social Networks (Facbook, Twitter, etc).
- Send or receive files between computers
- Games
- Voice and Video Streaming
	- IPTV, Youtube, …
	- Aparat, Beeptunes, …
- Reading Books

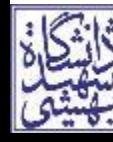

• Amazon (From book sale to Kindle)

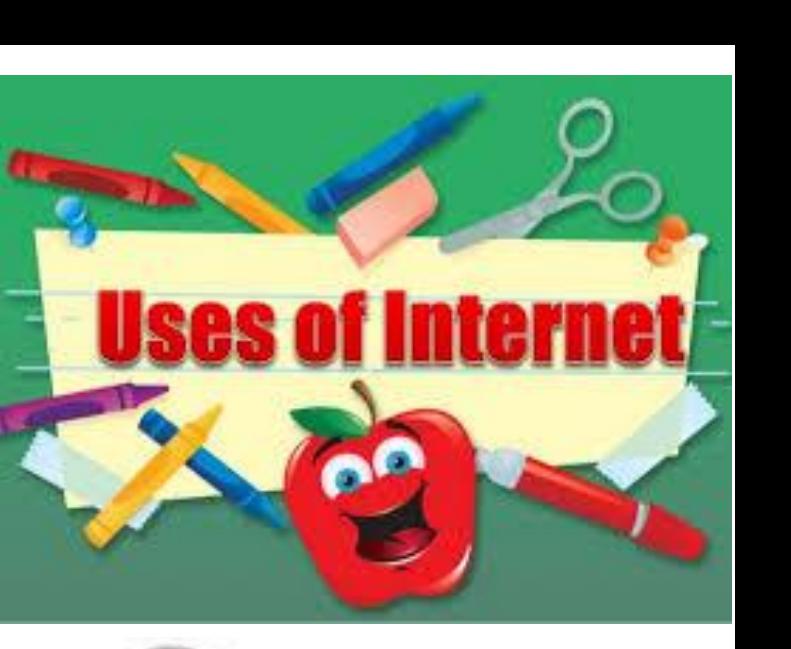

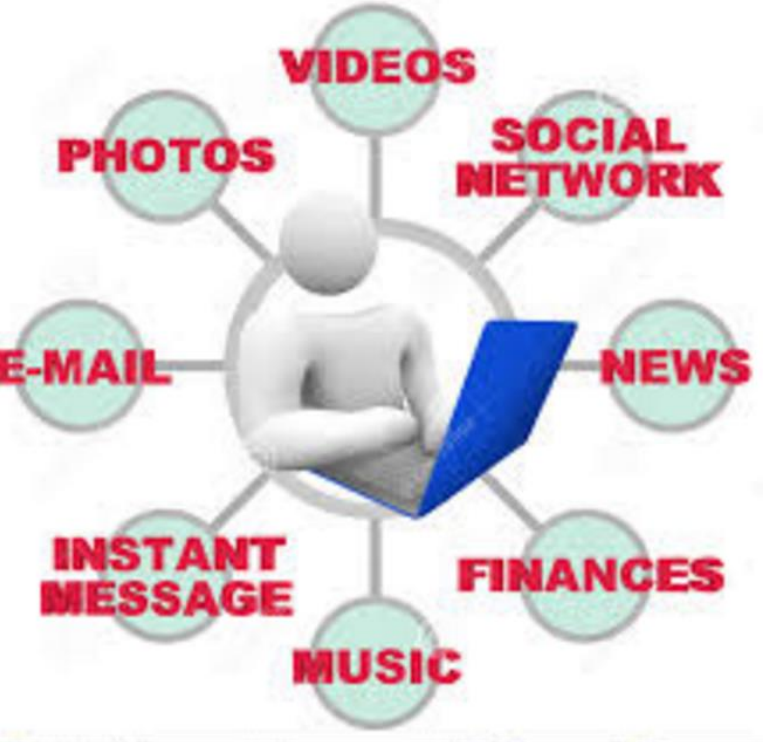

## **What is the Web?**

- The **World Wide Web** or **WWW** or **Web**
- Consists of information organized into **Web pages** 
	- containing text, hyperlink, and graphic images
	- The Web also contains other resources: files, web services, …
- An information space where:
	- documents and **other web resources** are identified by **URLs**, interlinked by hypertext links, and can be accessed via the Internet

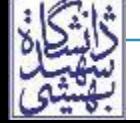

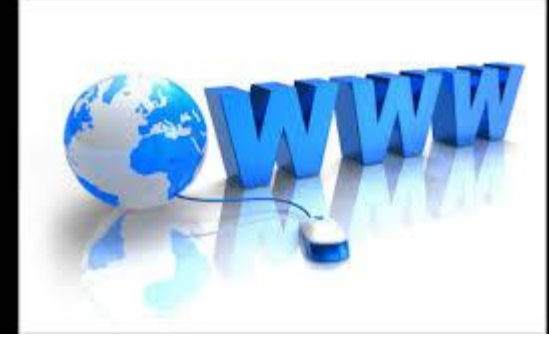

# **A Quote**

 The **World Wide Web**  is the only thing I know of whose **shortened form**  takes three times **longer to say**  than what it's short for! (Douglas Adams)

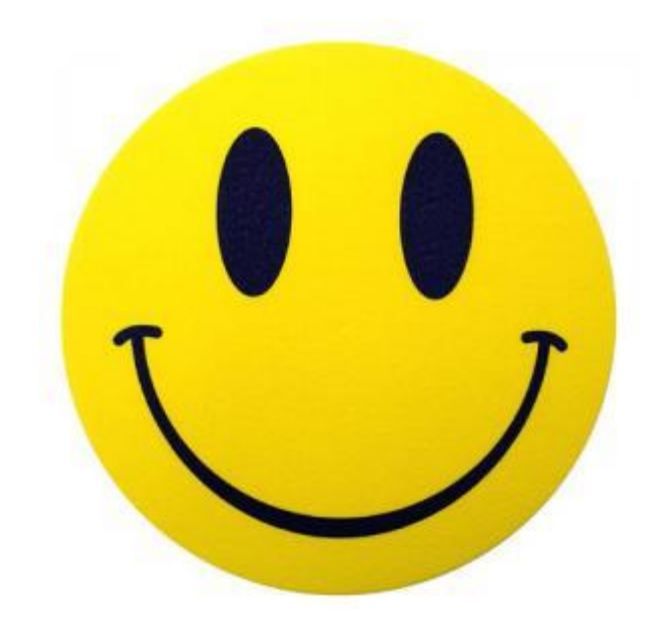

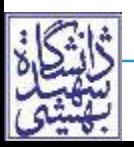

- The Web was central to the development of the **Information Age** 
	- the primary tool billions of people use to interact on the Internet
- Invented by English scientist **Tim Berners-Lee** in 1989
	- He wrote the first web browser in 1990

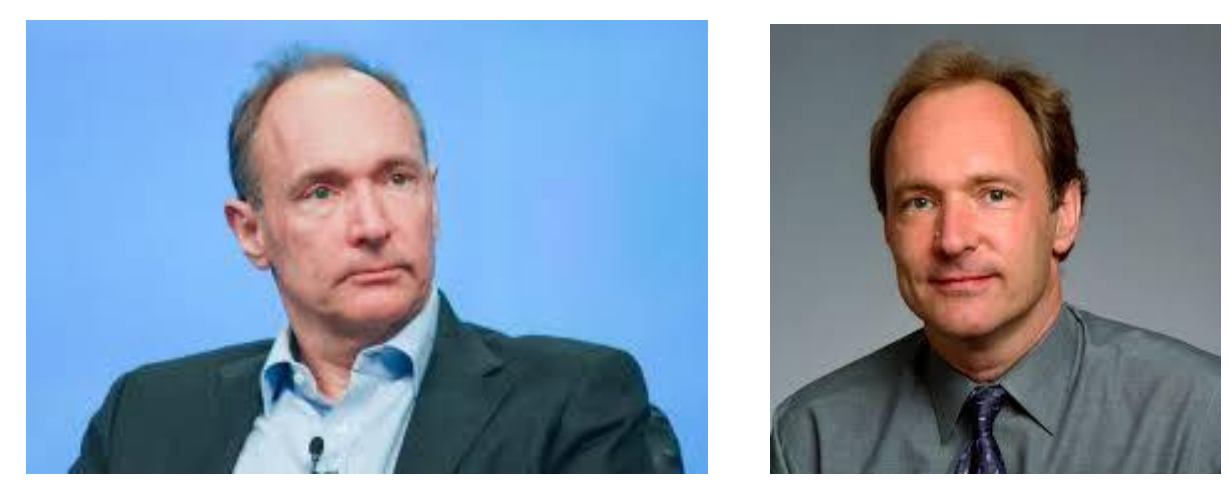

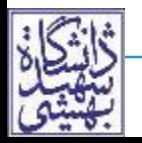

**History Sadegh Aliakbary Internet Engineering** 9

# **The Invention of the Web**

- Tim Berners-Lee developed three essential technologies:
	- **URL:** A system of globally unique identifiers and locators
	- **HTML:** The publishing language Hyper-Text Markup Language
	- **HTTP:** The Hypertext Transfer Protocol

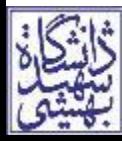

- The **Internet** is a global system of interconnected computer networks
	- a networking infrastructure
	- Information travels over the Internet via a variety of **languages** known as **protocols**
	- http, ftp, smtp, email protocols, …
- The **World Wide Web** is **one** of the services transferred over these networks
	- The most important one
	- Based on HTTP
	- Mainly on HTML (but is not restricted to HTMLs)

#### **A Brief History**

## **The Start**

- **1965**: the first wide area connection via **telephone line**
	- turns out to be inefficient and costly
- **1969**: US Department of Defense started **ARPANET** project
	- The first line: University of California, Los Angeles (UCLA) to Stanford Research Institute (SRI) SRI
	- Then 4 nodes: UCLA, SRI, UCSB, Utah
	- 50kbit backbone
	- Design Goal: robustness (e.g., to survive a nuclear attack)

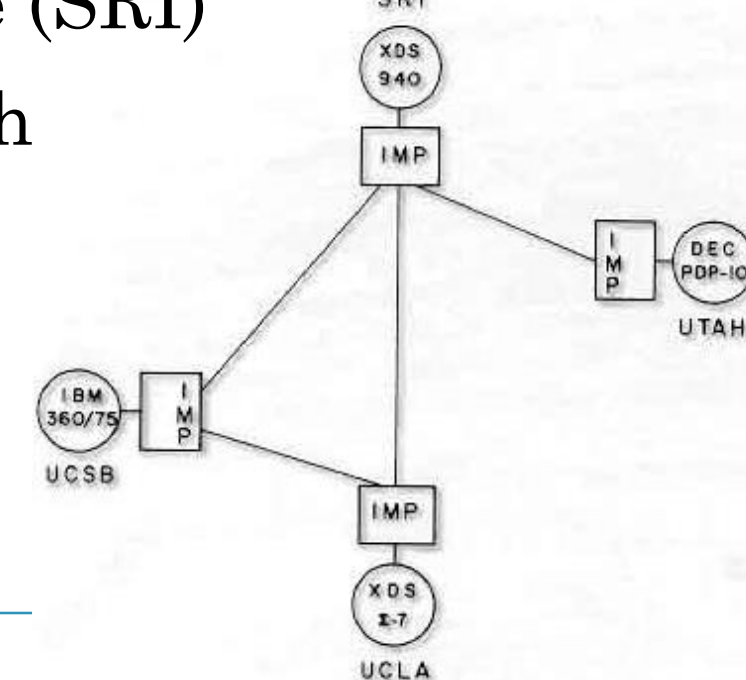

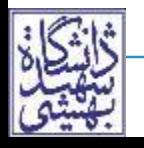

**History Sadegh Aliakbary** 

# **Initial Design Goals**

- Built as a collaboration of global proportions
	- **independent** stand on own, **self managed** autonomous systems
	- **decentralized**: no central control/management (cf. phone system)
- Best effort, no guarantees
- Non-proprietary
- Little focus on security
	- if had focused on this it might never have happened
- Simple black boxes (routers connect nets)

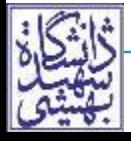

# **Early days**

- 1969: started
- 1972: 15 nodes
- 1983: 400 nodes
- 1987: 30,000 nodes
- 2015: 15 billion nodes
- 2020: 50 billion nodes

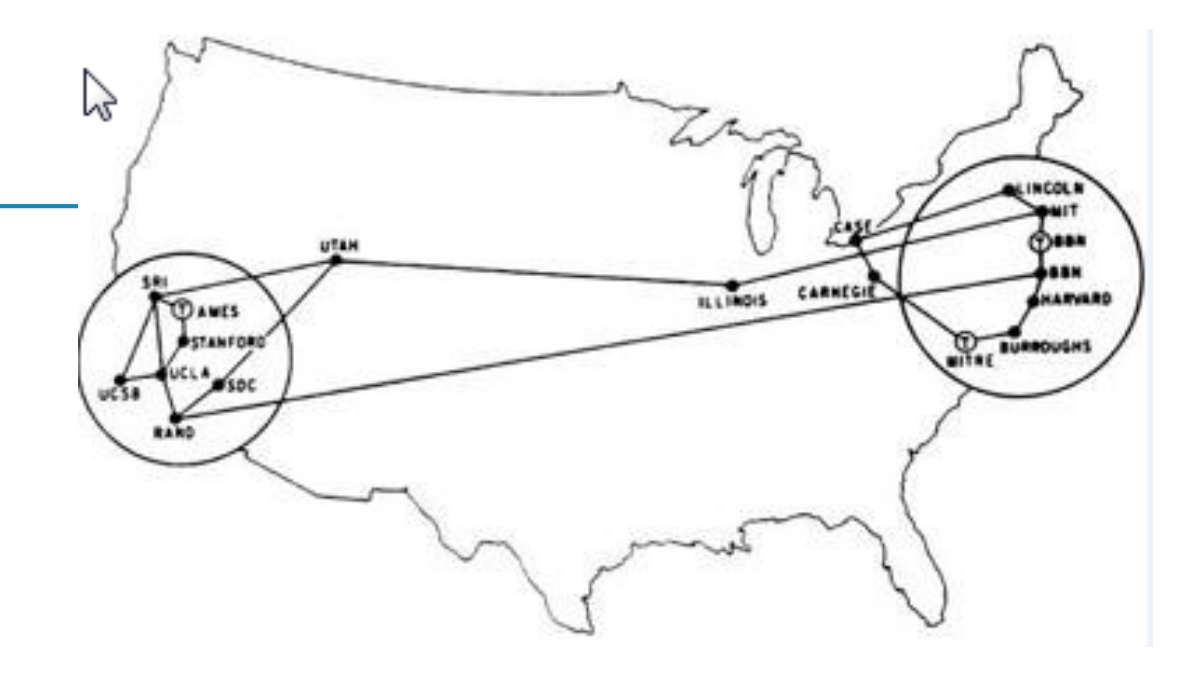

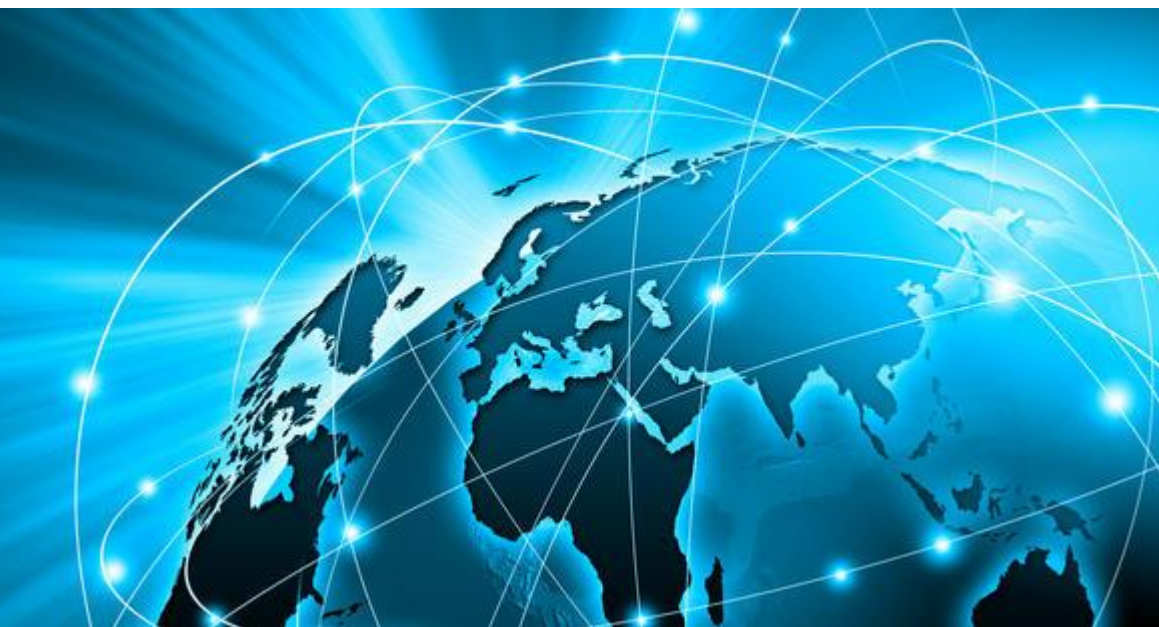

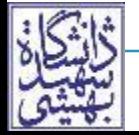

**History Sadegh Aliakbary Internet Engineering** 15

# **History**

- 1961 First packet-switching papers
- 1966 ARPANET planning starts
- 1969 ARPANET carries its first packets
- $\bullet$  1971 E-mail is born
- 1972 Internet Assigned Numbers Authority (IANA) established
	- (IP addresses)
- 1980 Ethernet standard introduced
- 1982 TCP/IP protocol suite formalized
- 1982 Simple Mail Transfer Protocol (SMTP)
- 1983 Domain Name System (DNS)

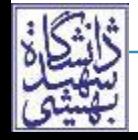

# **History (cont'd)**

- 1985 First .COM domain name registered (symbolics.com)
- 1986 Internet Engineering Task Force (IETF) (Internet standards)
- 1991 World Wide Web (WWW)
	- 1993 Mosaic web browser released
	- 1994 Netscape web browser released
	- 1995 Internet Explorer (IE) released
- $\bullet$  1995 IPv6 proposed
- 2000 Dot-com bubble (and boom)
- 2001 New top-level domain names activated

2012 – ICANN accepts applications for new top-level domains

# **Popular Internet Services History**

- 1990 IMDb Internet movie database
- 1995 Amazon.com online retailer
- 1995 eBay online auction and shopping
- 1995 Craigslist classified advertisements
- 1996 Hotmail free web-based e-mail
- 1998 Google Search
- 1998 PayPal Internet payment system
- 1999 Napster peer-to-peer file sharing
- 2001 BitTorrent peer-to-peer file sharing

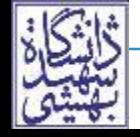

# **Popular Internet Services History (cont'd)**

- 2001 Wikipedia, the free encyclopedia
- 2003 LinkedIn business networking
- 2003 Myspace social networking site
- 2003 Skype Internet voice calls
- 2003 iTunes Store
- 2004 Facebook social networking site
- 2004 Flickr image hosting
- 2005 YouTube video sharing
- 2005 Reddit link voting
- 2006 Twitter microblogging

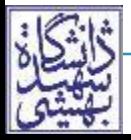

# **Popular Internet Services History (cont'd)**

- 2007 Google Street View
- 2007 Kindle, e-reader and virtual bookshop
- 2008 Amazon Elastic Compute Cloud (EC2)
- 2008 Dropbox cloud-based file hosting
- 2009 Bing search engine
- 2009 Google Docs (Now: Google Drive)
- 2009 Bitcoin, a digital currency
- 2010 Instagram, photo sharing and social networking
- 2010 Pinterest
- 2011 Google+, social networking
- 2012 Coursera, massive open online courses
- 2013 Telegram

# **Iranian Sites/Services History**

- Tebyan.net (1381)
- Baztab.com (1381)
- Farsnews (1381)
- Blogfa (1383)
- Digikala (1385)
- Zoodfood (1388)
- Café-Bazar (1389)

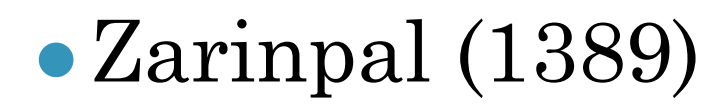

- Netbarg (1390)
- Alibaba (1390)
- Aparat (1390)
- Sheypoor (1391)
- Divar (1392)
- Snapp (1393)

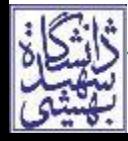

**History Sadegh Aliakbary Internet Engineering** 21

#### **Top Sites and Services**

# **Sites Ranking (Jan 2018)**

- 1. Google.com 821 B
- 2. Youtube.com
- 3. Facebook.com 552 B
- 4. Baidu.com (Chinese Search Engine)
- 5. Wikipedia.org
- 6. Reddit ↑
- 7. Yahoo.com ↓
- $821 B$  10. Amazon.com ↑ 676B
	- 12. Twitter.com ↑
	- 16. Live.com ↓
	- 17. Instagram.com
	- 28. Netflix.com ↑
	- 31. LinkedIn.com ↓
	- 41. Ebay.com
	- 49. imdb.com ↓
	- 77. Pinterest.com ↓

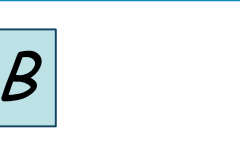

exa

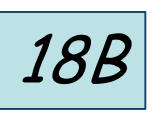

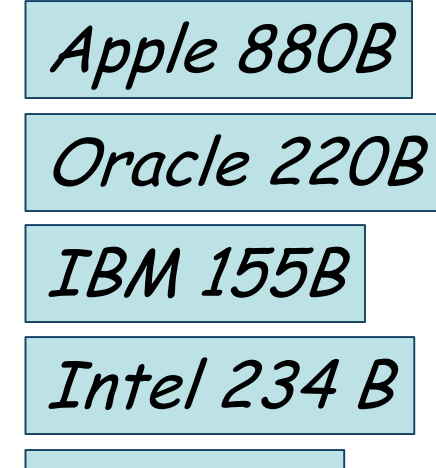

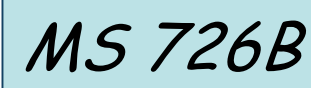

#### a Alexa **Top Iranian Sites**

- 1. Blogfa.com
- 2. Varzesh3.com
- 3. Digikala.com
- 4. Aparat.com
- 5. Shaparak.ir
- 6. Mihanblog.com
- 7. Bankmellat.ir
- 8. Yjc.ir
- 9. Farsnews.com
- 10. Facenama.com

**(Jan 2016)**

11. Divar.ir

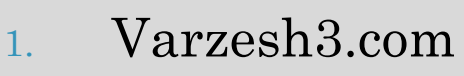

- 2. Digikala.com
- 3. Aparat.com
- 4. Blogfa.com
- 5. Shaparak.ir
- 6. Divar.ir
- 7. Tebyan.net
- 8. Beytoote.com
- 9. Bankmellat.ir
- 10. Mihanblog.com
- 11. Yjc.ir
- **History Sadegh Aliakbary Internet Engineering** 24 12. Farsnews.com **(Jan 2017)**
- 1. Aparat.com
- 2. Digikala.com
- 3. Varzesh3.com
- 4. Shaparak.ir
- 5. Namnak.com
- 6. Telewebion.com
- 7. Divar.ir
- 8. Beytoote.com
- 9. Namasha.com
- 10. Blogfa.com
- 11. Bankmellat.ir
- 12. Ninisite.com
- 13. Bamilo.com
- 14. Tebyan.net **(Jan 2018)**

#### **The Future of the internet?**

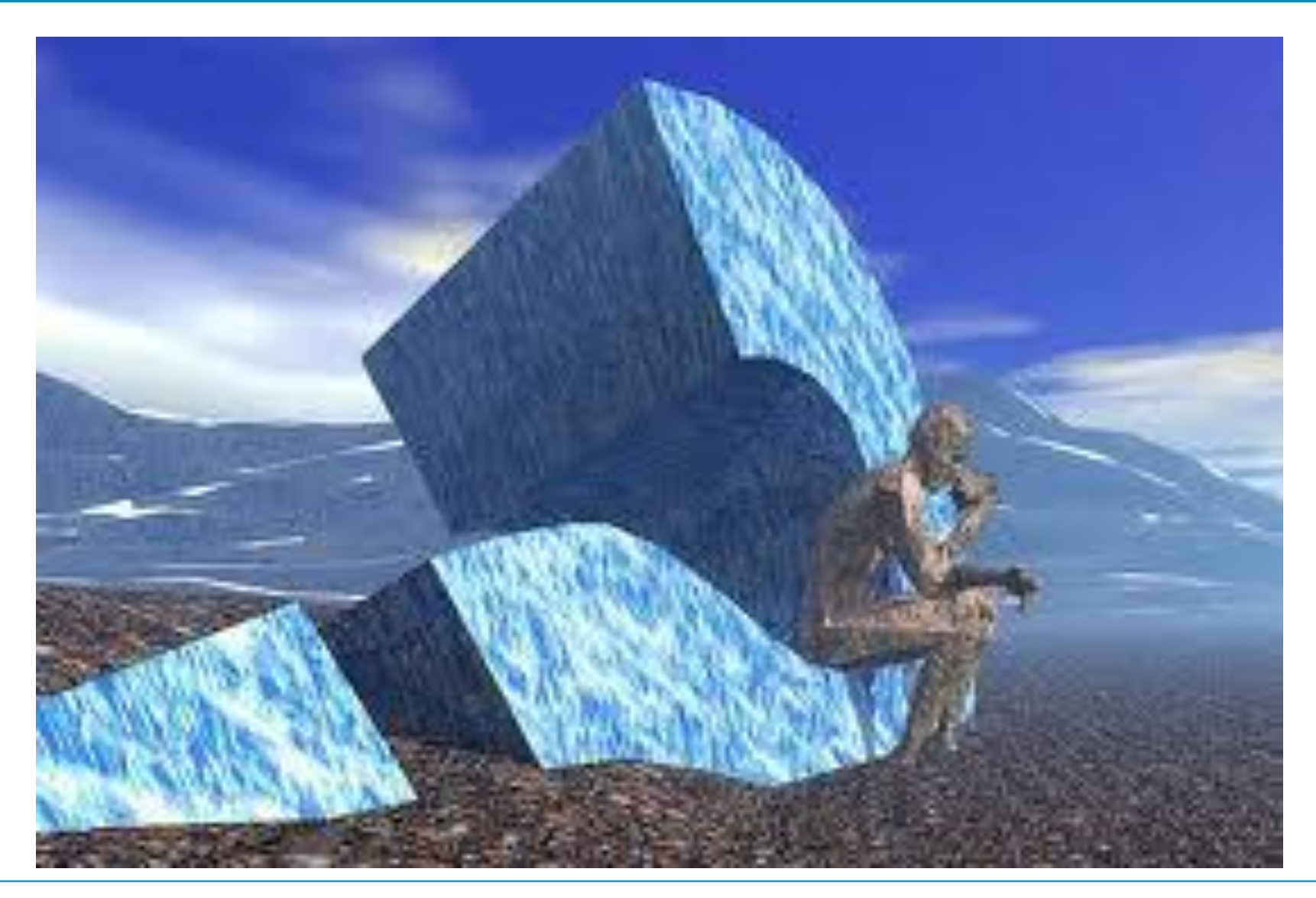

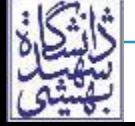

**History Sadegh Aliakbary Internet Engineering** 25

## **Internet Trends**

- Big Data
- Cloud
- IoT
- Digital currency (Bitcoin, etc.)
- Distributed Computing
- Data Mining
- Web 2
- Social Networks
- Semantic Web
- Mobile Apps
- Healthcare
- Games

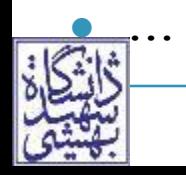

#### **Internet Programming**

## **Static Web Pages**

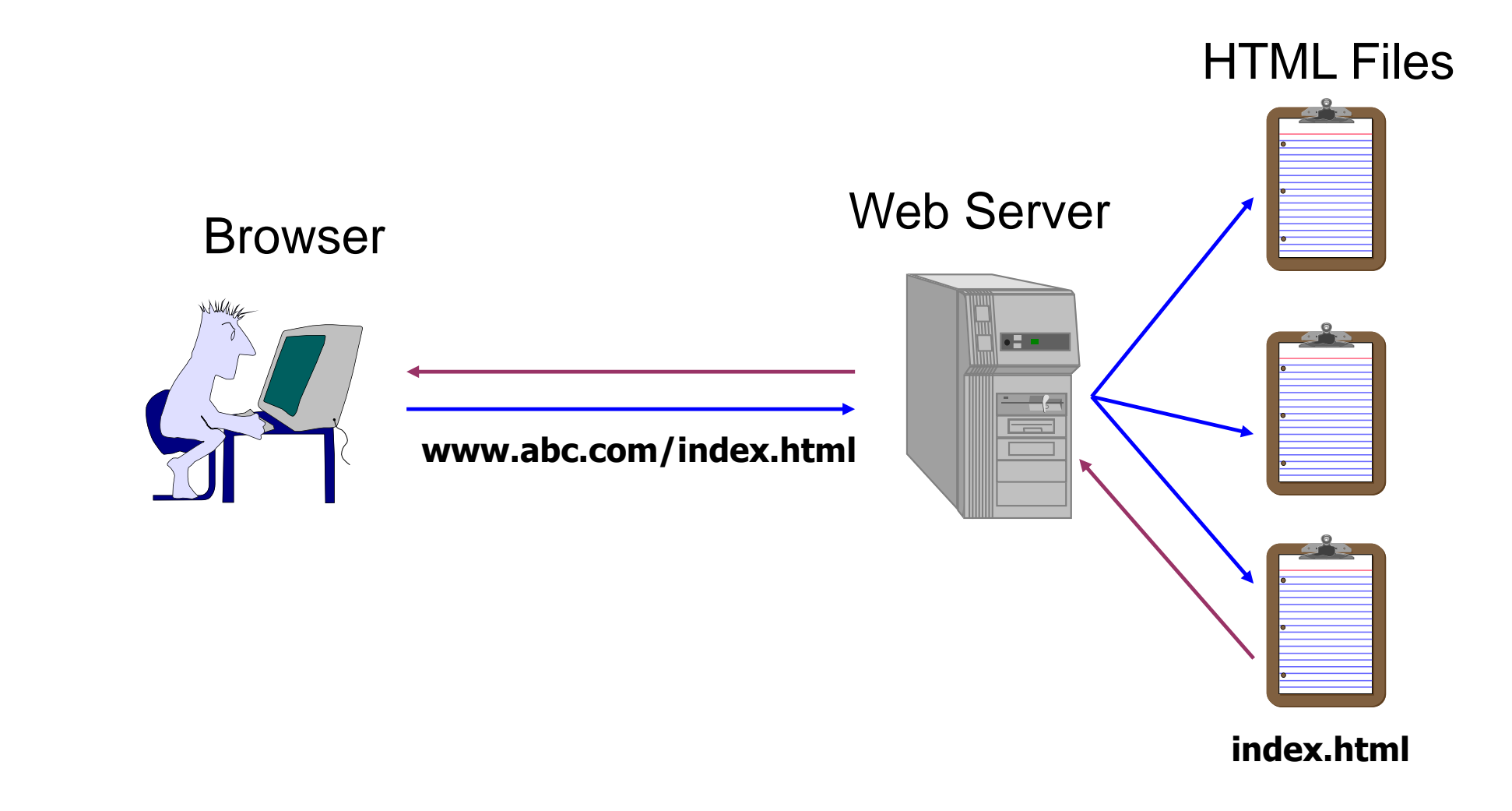

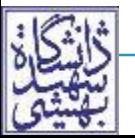

## **Dynamic Web Pages**

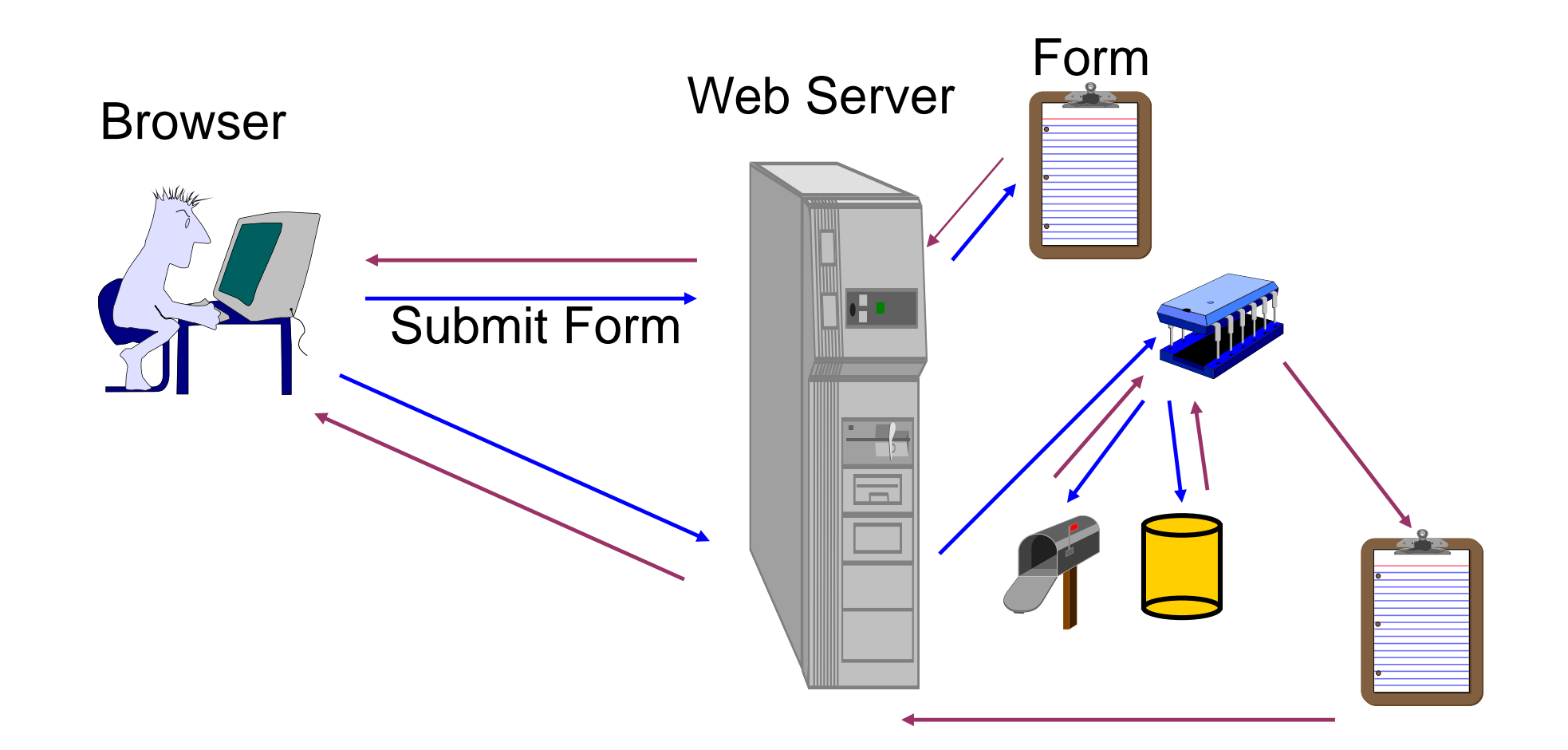

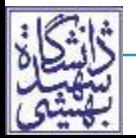

- *A web application is an application delivered to users from a web server over a network such as the Internet*
- Only needs a web browser to use the application (Thin Client)
	- Software application that is coded in a browser-supported language
- Common web applications, e.g., webmail, Google Docs, Portals, …

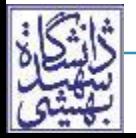

#### **Client side:**

- Hypertext Markup Language (HTML): used for writing web pages
- Cascading Style Sheets (CSS): stylistic info for web pages
- JavaScript: interactive and programmable web pages

## **Server Side**:

- dynamically create pages on a web server
- PHP, JSP, ASP.NET, …

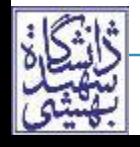

#### **Internet Protocols, Services and Concepts**

## **Key aspects of the internet**

- Sub-networks are independent
- Computers can dynamically join and leave the network
- Built on open standards
- Lack of centralized control (mostly)
- Everyone can use it with simple, commonly available software

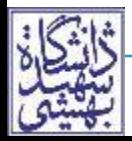

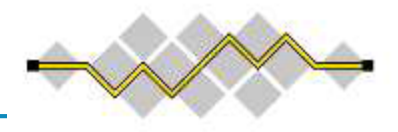

ICANN

ama

- Internet Engineering Task Force (IETF)
	- internet protocol standards
- Internet Corporation for Assigned Names and Numbers (ICANN)
	- decides top-level domain names
- Internet Assigned Numbers Authority (IANA)
	- IP addressing, …
- World Wide Web Consortium (W3C)
	- web standards

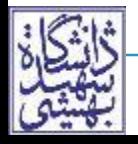

# **Internet Protocol (IP)**

- Simple protocol for data exchange between computers
- IP Addresses:
	- 32-bit for IPv4
	- 128-bit for IPv6

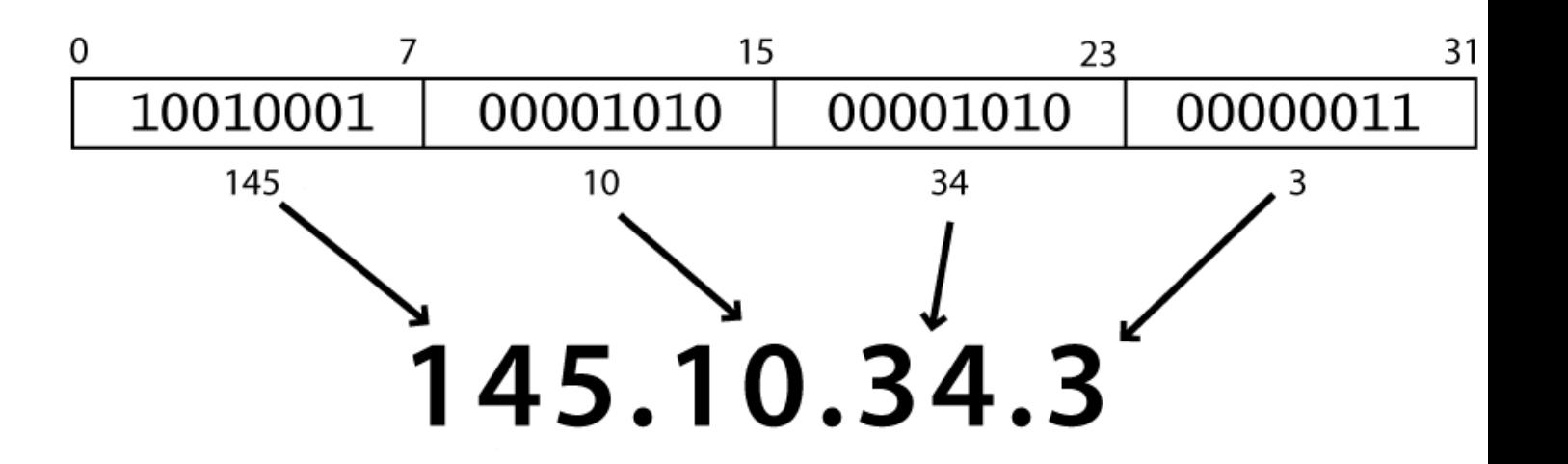

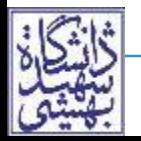

# **Transmission Control Protocol (TCP)**

- Adds multiplexing, guaranteed message delivery on top of IP
- Multiplexing: multiple programs using the same IP address
- Port: a number given to each program or service
	- port 80: web browser (port 443 for secure browsing)
	- port 25: email
	- port 22: ssh
- Some programs (games, streaming media programs) use simpler UDP protocol instead of TCP

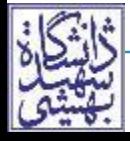

## **Web Servers**

- Web server
	- Hardware and software that listens for web page requests
- Software:
	- Apache
	- Microsoft Internet Information Services (IIS)

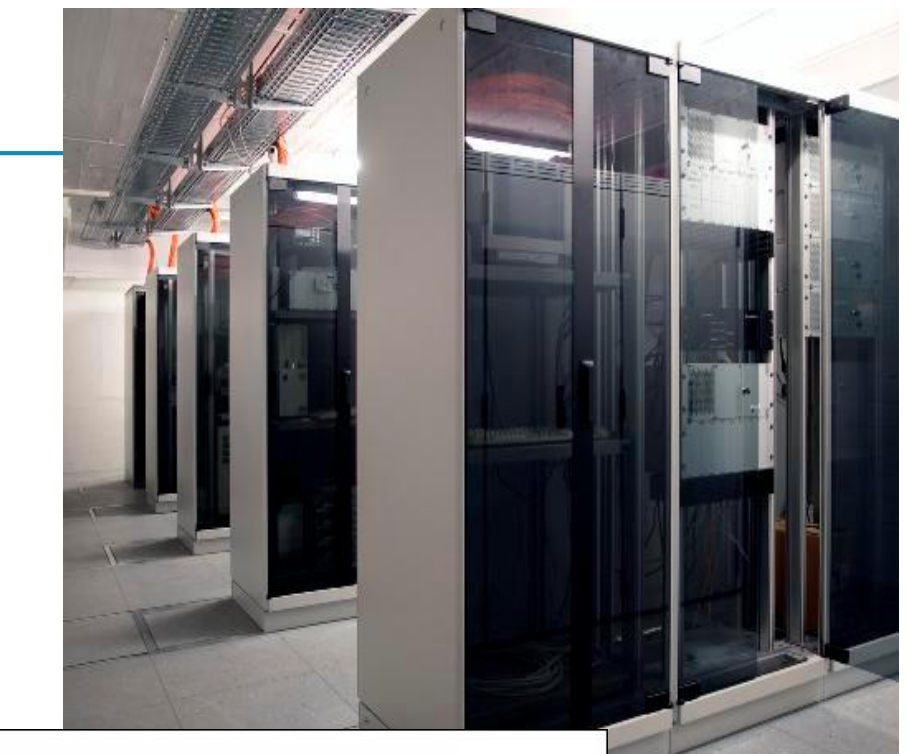

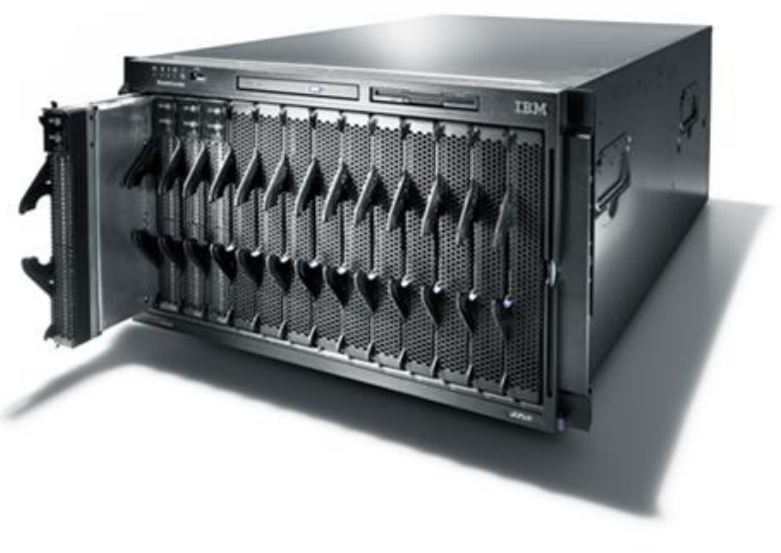

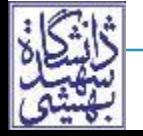

**History Sadegh Aliakbary Internet Engineering** 37

# **Application Server**

- Software framework that provides an environment where applications can run
	- JBoss
	- Glassfish
	- WebSphere
	- WebLogic

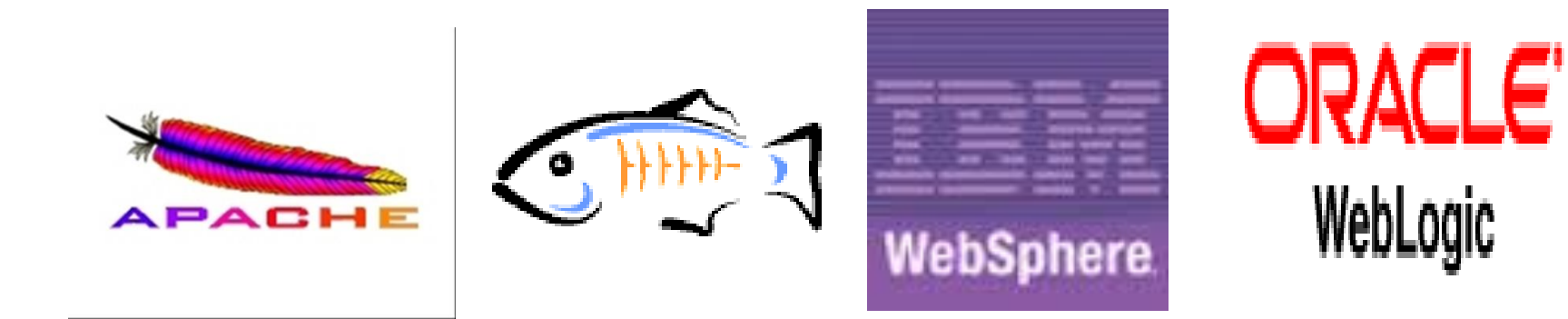

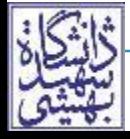

**History Sadegh Aliakbary Internet Engineering** 38

## **Web Browser**

- Web browser:
	- fetches/displays documents from web servers
		- Mozilla Firefox
		- Microsoft Internet Explorer *(IE)*
		- Microsoft Edge (from Windows 10)
		- Apple Safari
		- Google Chrome
		- Opera

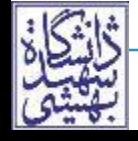

## **Usage Share of Web Browsers**

#### Global Desktop stats from StatCounter @ (Top 5 browsers)

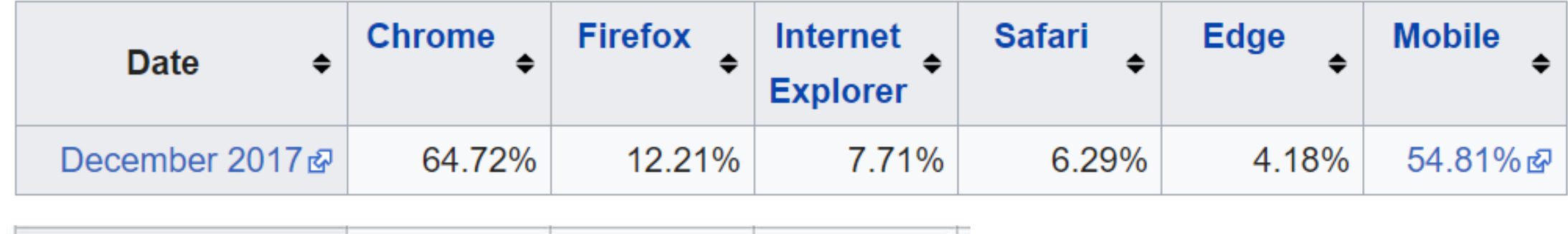

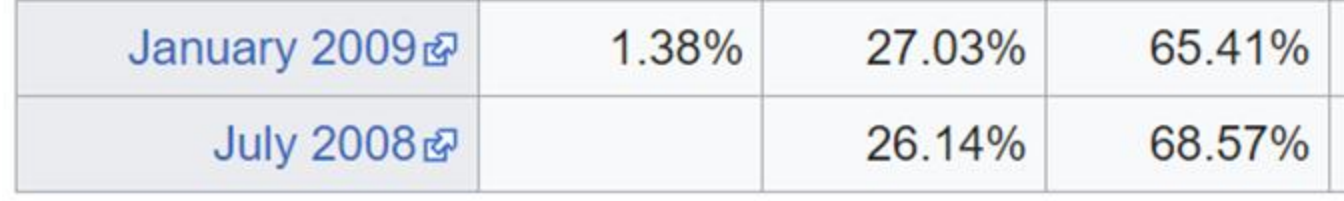

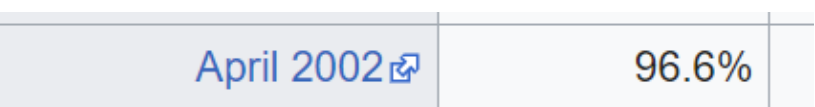

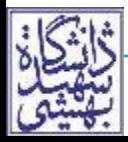

# **Domain Name Server (DNS)**

- Set of servers that map written names to IP addresses
	- Example: sbu.ac.ir → **194.225.24.120**
- Many systems maintain a local cache called a hosts file
	- Windows: C:\Windows\system32\drivers\etc\hosts
	- Mac: /private/etc/hosts
	- Linux: /etc/hosts

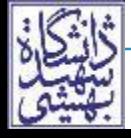

# **Uniform Resource Locator (URL)**

- Identifier for the location of a document on a web site
	- Example:<http://www.sbu.ac.ir/Cols/CSE/Pages/default.aspx>
- Upon entering this URL into the browser, it would:
	- ask the DNS server for the IP address of sbu.ac.ir
	- connect to that IP address at port 80
	- ask the server to GET */Cols/CSE/Pages/default.aspx*
	- display the resulting page on the screen

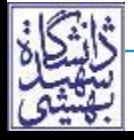

# **Hypertext Transport Protocol (HTTP)**

- Set of commands understood by a web server and sent from a browser
- Some HTTP commands (your browser sends these internally):
	- GET filename : download
	- POST filename : send a web form response
	- PUT filename : upload
- HTTP is a **stateless protocol**
- Exercise: simulate a browser with a terminal window

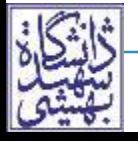

• When something goes wrong, the web server returns a special "error code" number

#### • Common codes:

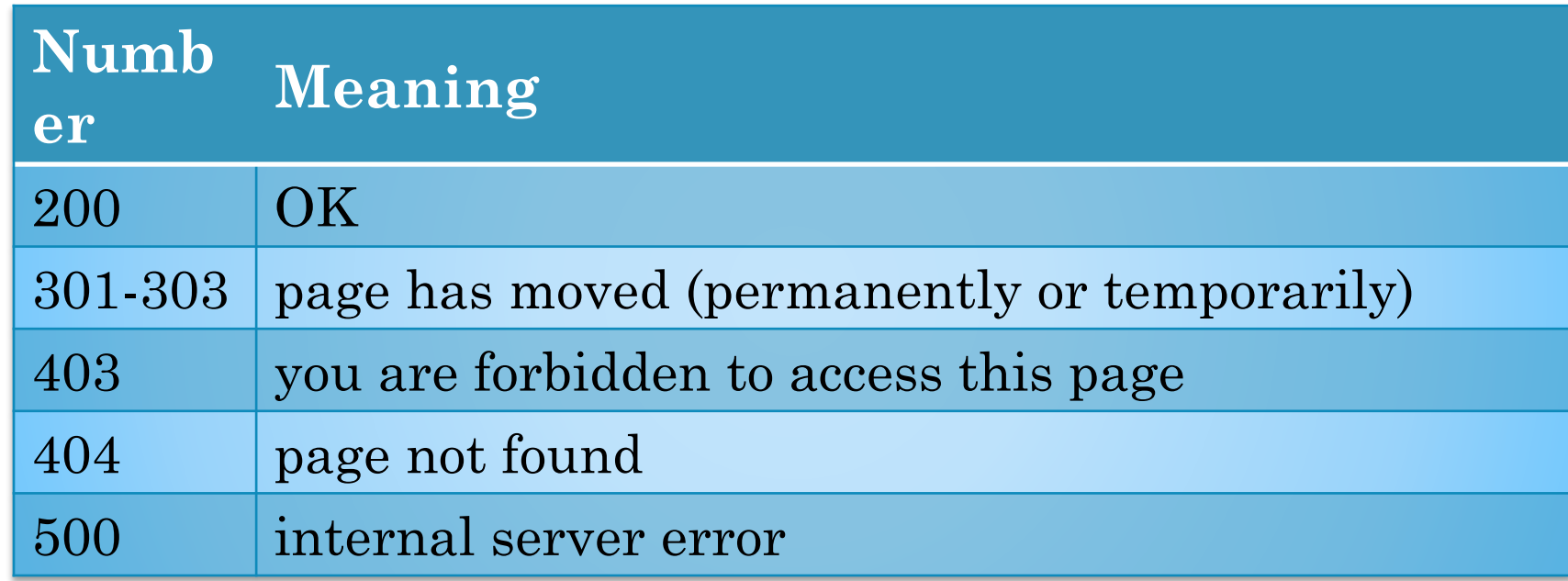

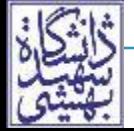

#### **Internet Challenges**

# **Challenges: Address space**

- $\bullet$  IPv4 address space 32 bits  $\sim$  4 billion addresses
- Fine for initial usage but IANA ran out Feb 2011
- Recognized in 1991
	- By-passes evolved: private addresses (e.g. NATs), etc…
	- Even with that will run out in next couple of years
- Solution: IPv6
	- Not backward compatible
	- not as mature as IPv4 (target for crackers),
	- will run both for many years so added complexity

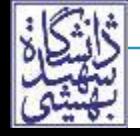

# **Challenges: Mobility**

- Computers used to be big and did not move
- As move need to change IP addresses
	- This can look like a hi-jack so need trust mechanism
	- Topology can change
- Need persistence across links going up & down
	- Delay & disruption tolerance (e.g. for space flights)
	- No session layer in TCP/IP so left to application or just disconnect and start again
- Sensor nets, self-organizing networks
	- Bad guy may join, e.g. military position overrun, enemy gets device, pretends to be friend

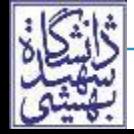

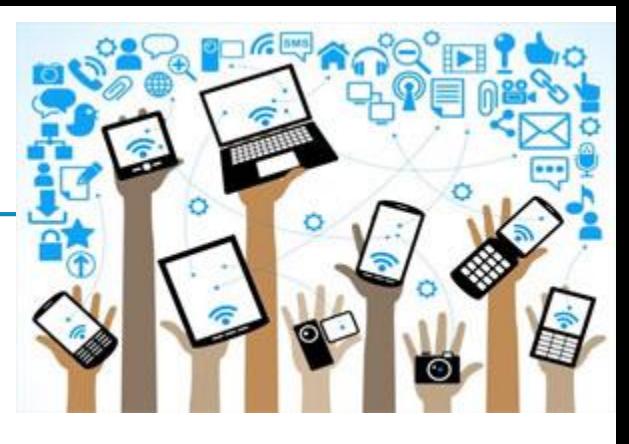

# **Challenges SPAM**

#### **2003:**

- an estimated 15 B spam messages were sent over the Internet daily.
- $\cdot$  45% Spam
- **2008:** 164 B spam messages daily, =97% of email.
- **2015:** ?
	- 704 B email messages
	- Less than 50% spams
	- Spams are slowly falling since 2010 (why?!)
- What kinds of spam? Email, message, calls, …

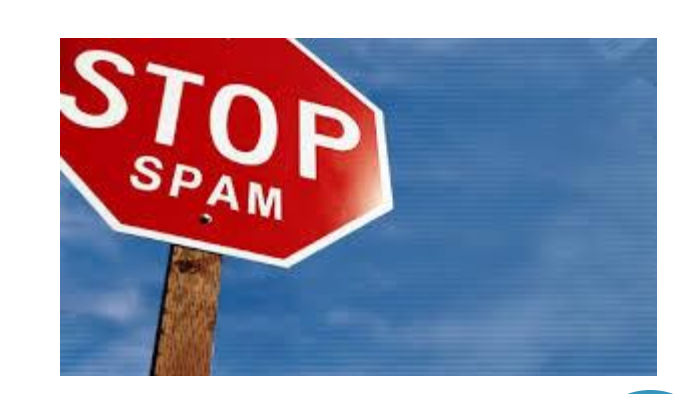

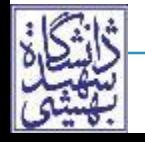

# **How Have Things Changed**

- In 1998 75% of Internet users were Americans, now  $< 15\%$ .
- 2014 global IP traffic exceeded 750 Exabytes (10^18,  $\frac{3}{4}$  zettabyte)
	- annual growth rate 34% 2009-2014
	- 2014 avg monthly traffic = 32M people streaming Avatar movie in 3D continuously for whole month

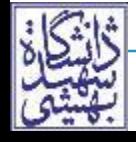

# **Changes: Ubiquity/ Mobility**

- Smartphones
- WiFi
- 257M mobile broadband subscriber in 2007
	- 85% increase yearly, 2.5B by 2014
	- 2G, 3G, 4G, 5G, ...
- GPS and geolocation. What applications?
	- For language, currency selection, targeted advertising
- Many airplanes [will] have WiFi
- Universities > businesses > homes (broadband DSL, Cable, …)

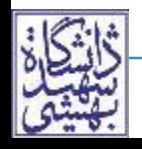

## **Changes: Voice**

- VoIP, e.g. Skype, originally to save phone cost
- Skype uses open Internet
- Integration with other apps/services

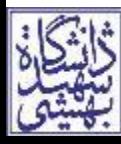

# **Changes: Video**

- Digital cameras everywhere (hit mass market in 2000), can do video
- GPU's can process video
- Cost of storage dropped rapidly
- Video Streams (IPTV, Netflix, …)
- Video Calls

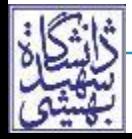

# **Changes: Video (cont'd)**

- Video traffic exceeded P2P traffic by end 2010
- Video community exceeded 1B by end 2010
- Internet video now 1/3 of Internet consumer traffic
- The sum of all forms of video (TV, video on demand, Internet, and P2P) exceeded 91 percent of global consumer traffic by 2014.
- Mobile video has the highest growth rate of any application category measured within the mobile sphere

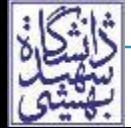

- $\bullet$  Desktops $\blacktriangleright$ Laptops $\blacktriangleright$ Tablets and Smart Phones
- Need to be greener
	- Energy doubled 2000-2006
- Management needs to be more automated
- Increased services in cloud

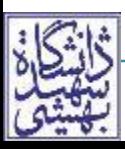

# **Further Reading**

- Internet and Web History
- Internet Protocols
- Internet Programming Technologies
- Internet Trends
- Web Programming Challenges
	- Trends in technologies

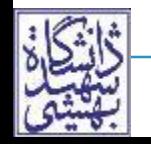

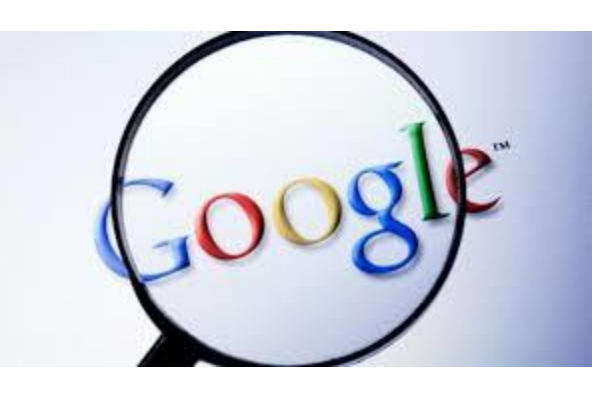

- 1. Is "web application" without internet possible?
- 2. Is internet without "web applications" possible?
- 3. Is there any internet application based on UDP?
	- Which applications are better on UDP (than TCP)?
- 4. The main elements of world wide web are three standards. List them.

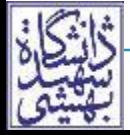

## **Exercise 0**

- Think about it:
	- You have 10, 100, or 1000 Million Tomans
	- What "Internet application" do you create and why? (Why don't you start it?!)
- Study these java topics using Javacup slides/videos (You will implement a web-server soon!)
	- Threads and Concurrency
	- Socket Programming
	- Reflection

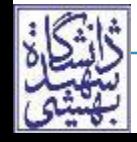

# **Assignment #1**

- Write a Web-Server
	- It supports simple web-page transfers
	- You may connect to it via a browser (e.g., Firefox)
	- You need:
		- Socket programming
		- Concurrency control
- Extra bonus:
	- Support dynamic content (e.g., invoking a method by its name)

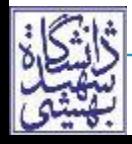

#### **The End**